# **Kryptering**

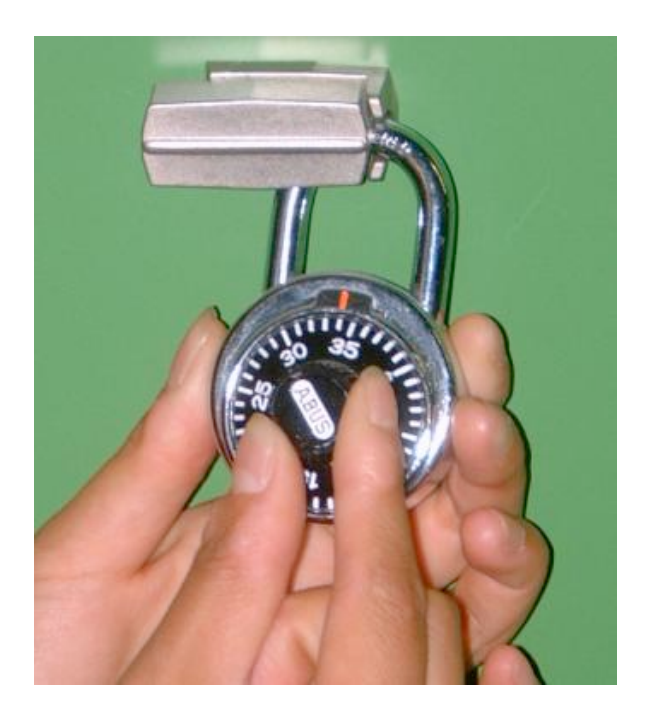

1

## **Kryptering**

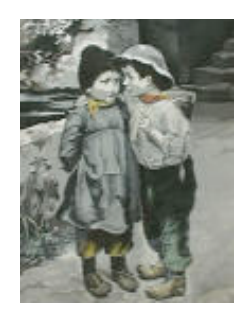

Scenarium: Alice ønsker at sende en meddelelse (klartekst) til Bob Kommunikationskanalen er usikker og kan blive aflyttet Hvis Alice og Bob er blevet enige om et skema for kryptering, kan meddelelsen sendes krypteret (som kodetekst)

#### Spørgsmål:

Hvad er et godt skema til kryptering? Hvilken kompleksitet har kryptering/afkryptering? Hvor lang er kodeteksten i forhold til klarteksten? Hvis Alice og Bob aldrig før har kommunikeret med hinanden, hvordan kan de så blive enige om et skema for krypteringen?

klartekst  $\longrightarrow$  krypter  $\longrightarrow$  kodetekst  $\longrightarrow$  afkrypter  $\longrightarrow$  klartekst

### **Traditionel kryptografi**

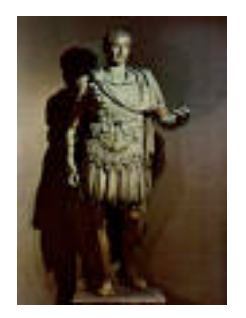

Metoder til kryptering (kodeskrift) blev studeret allerede i oldtiden

Cæsars kodeskrift:

erstat *a* med *d*

erstat *b* med *e*

... erstat z med *c*

Cæsars kodeskrift er et eksempel på en **monoalfabetisk erstatningskode**, der permuterer de enkelte tegn i klarteksten

## **Statistiske angreb**

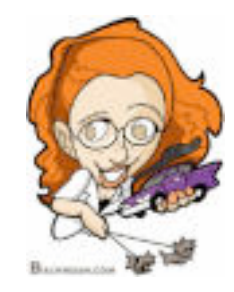

Udstyret med simpel statistisk viden kan man let bryde en sådan kode:

- hyppigste bogstaver i engelsk tekst: e, t, o, a, n, i, ...
- hyppigste *digrammer* i engelsk tekst: th, in, er, re, an, ...
- hyppigste *trigrammer* i engelsk tekst: the, ing, and, ion, ...

Den første beskrivelse af dette angreb med frekvensanalyse forekommer i en bog, skrevet i det 9'nde århundrede af den arabiske filosof al-Kindi

Eksempel (S. Singh, The Code Book, 1999):

PCQ VMJYPD LBYK LYSO KBXBJXWXV BXV ZCJPO EYPD KBXBJYUXJ LBJOO KCPK. CP LBO LBCMKXPV XPV IYJKL PYDBL, QBOP KBO BXV OPVOV LBO LXRO CI SX'XJMI, KBO JCKO XPV EYKKOV LBO DJCMPV ZOICJO BYS, KXUYPD: "DJOXL EYPD, ICJ X LBCMKXPV XPV CPO PYDBLK Y BXNO ZOOP JOACMPLYPD LC UCM LBO IXZROK CI FXKL XDOK XPV LBO RODOPVK CI XPAYOPL EYPDK. SXU Y SXEO KC ZCRV XK LC AJXNO X IXNCMJ CI UCMJ SXGOKLU?" OFYRCDMO, LXROK IJCS LBO LBCMKXPV XPV CPO PYDBLK

### **Frekvensanalyse (1)**

Vi identificerer den hyppigste tegn, digrammer og trigrammer i klarteksten

Eksempel:

PCQ VMJYPD LBYK LYSO KBXBJXWXV BXV ZCJPO EYPD KBXBJYUXJ LBJOO KCPK. CP LBO LBCMKXPV XPV IYJKL PYDBL, QBOP KBO BXV OPVOV LBO LXRO CI SX'XJMI, KBO JCKO XPV EYKKOV LBO DJCMPV ZOICJO BYS, KXUYPD: "DJOXL EYPD, ICJ X LBCMKXPV XPV CPO PYDBLK Y BXNO ZOOP JOACMPLYPD LC UCM LBO IXZROK CI FXKL XDOK XPV LBO RODOPVK CI XPAYOPL EYPDK. SXU Y SXEO KC ZCRV XK LC AJXNO X IXNCMJ CI UCMJ SXGOKLU?" OFYRCDMO, LXROK IJCS LBO LBCMKXPV XPV CPO PYDBLK

Første gæt:

LBO er THE

### **Frekvensanalyse (2)**

Under antagelse af, at LBO repræsenter THE, erstatter vi L med T, B med H, og O med E, og får

PCQ VMJYPD THYK TYSE KHXHJXWXV HXV ZCJPE EYPD KHXHJYUXJ THJEE KCPK. CP THE THCMKXPV XPV IYJKT PYDHT, QHEP KHO HXV EPVEV THE LXRE CI SX'XJMI, KHE JCKE XPV EYKKEV THE DJCMPV ZEICJE HYS, KXUYPD: "DJEXT EYPD, ICJ X THCMKXPV XPV CPE PYDHTK Y HXNE ZEEP JEACMPTYPD TC UCM THE IXZREK CI FXKT XDEK XPV THE REDEPVK CI XPAYEPT EYPDK. SXU Y SXEE KC ZCRV XK TC AJXNE X IXNCMJ CI UCMJ SXGEKTU?"EFYRCDME, TXREK IJCS THE THCMKXPV XPV CPE PYDBTK

### **Afkryptering**

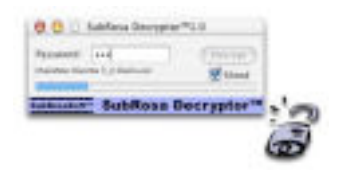

Kode:

#### **X Z A V O I D B Y G E R S P C F H J K L M N Q T U W A B C D E F G H I J K L M N O P Q R S T U V W X Y Z**

#### Kodetekst:

PCQ VMJYPD LBYK LYSO KBXBJXWXV BXV ZCJPO EYPD KBXBJYUXJ LBJOO KCPK. CP LBO LBCMKXPV XPV IYJKL PYDBL, QBOP KBO BXV OPVOV LBO LXRO CI SX'XJMI, KBO JCKO XPV EYKKOV LBO DJCMPV ZOICJO BYS, KXUYPD: "DJOXL EYPD, ICJ X LBCMKXPV XPV CPO PYDBLK Y BXNO ZOOP JOACMPLYPD LC UCM LBO IXZROK CI FXKL XDOK XPV LBO RODOPVK CI XPAYOPL EYPDK. SXU Y SXEO KC ZCRV XK LC AJXNO X IXNCMJ CI UCMJ SXGOKLU?" OFYRCDMO, LXROK IJCS LBO LBCMKXPV XPV CPO PYDBLK

#### Klartekst:

Now during this time Shahrazad had borne King Shahriyar three sons. On the thousand and first night, when she had ended the tale of Ma'aruf, she rose and kissed the ground before him, saying: "Great King, for a thousand and one nights I have been recounting to you the fables of past ages and the legends of ancient kings. May I make so bold as to crave a favour of your majesty?" Epilogue, Tales from the Thousand and One Nights

# **Kryptering med hemmelig nøgle**

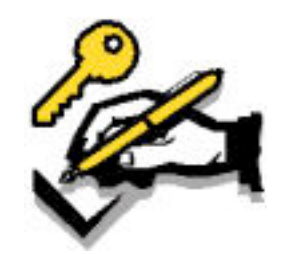

En **hemmelig-nøgle** kode bruger en unik nøgle *K* til kryptering og afkryptering

Cæsars generaliserede kode bruger modulær addition af hvert tegn (betragtet som et heltal) med nøglen:

 $C[i] = (P[i] + K) \text{ mod } m$  (kryptering) *P*[i] = (*C*[i]−*K*) mod *m* (afkryptering)

Mere sikre hemmelig-nøgle krypteringskoder er blevet opfundet de seneste 50 år

Eksempler: DES 3DES IDEA BLOWFISH

Med hemmelig-nøgle kryptering må en særskilt nøgle etableres for ethvert par af deltagere

# **Offentlig-nøgle kryptering**

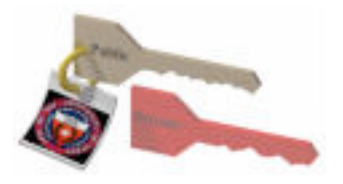

Bob bruger et par af nøgler  $(K_E, K_D)$ , gør nøglen  $K<sub>E</sub>$  offentlig og holder nøglen  $K<sub>D</sub>$  privat

Alle og enhver kan bruge den offentlige nøgle  $K_F$  til at kryptere en klartekst til Bob Kun Bob kan afkryptere kodeteksten ved brug af sin private nøgle  $K<sub>n</sub>$ 

Det mest populære krypteringsskema er RSA, opkaldt efter sine opfindere: Rivest, Shamir og Adleman (1978) RSA-patentet udløb 2000

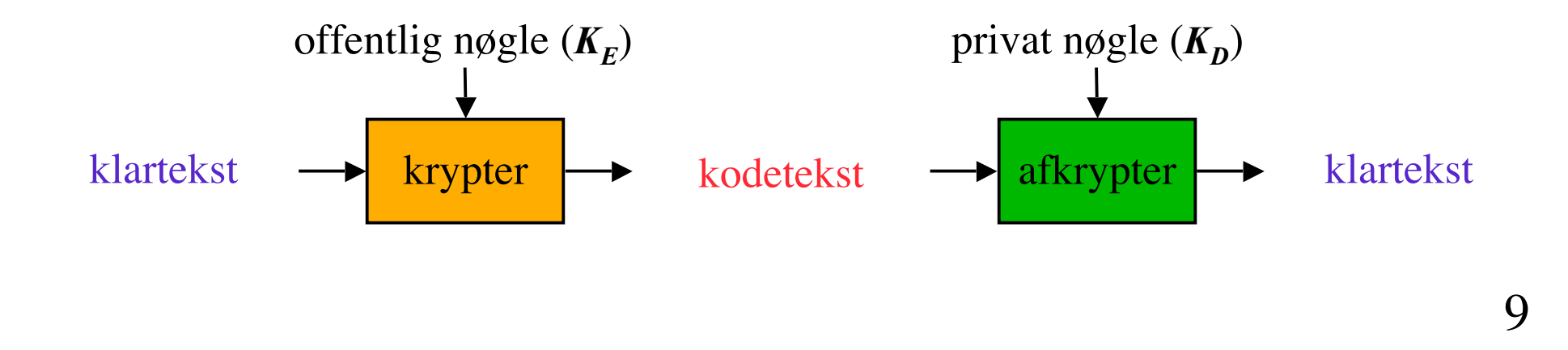

# **Talteoretiske algoritmer**

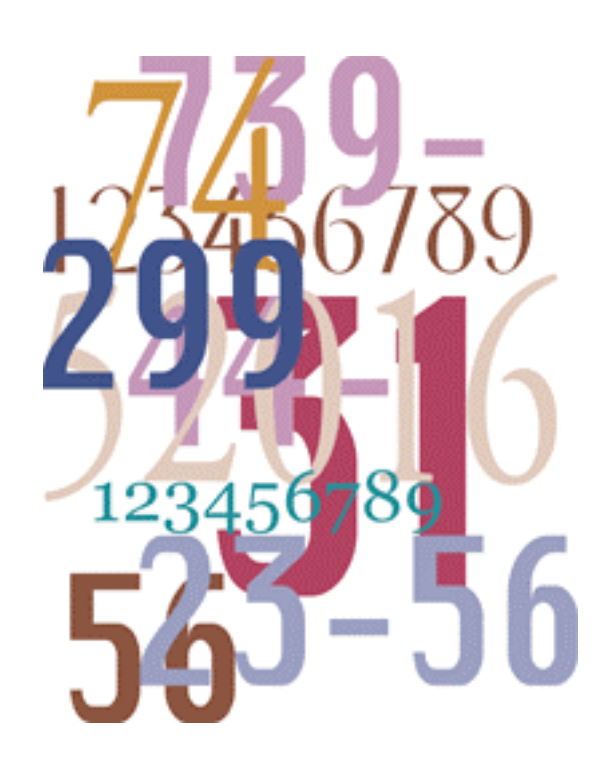

# **Fakta om tal**

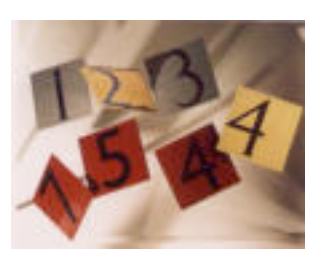

**Primtal** *p*: *p* er et heltal  $p \geq 2$ De eneste divisorer for *p* er 1 og *p* Eksempler: 2, 7, 19 er primtal −3, 1, 6 er ikke primtal

**Primtalsopløsning** af et positivt heltal *n*:

$$
\boldsymbol{n} = \boldsymbol{p}_1^{e_1} \times \boldsymbol{p}_2^{e_2} \times ... \times \boldsymbol{p}_k^{e_k}
$$

Eksempel:

$$
200 = 2^3 \times 5^2
$$

**Fundamental sætning i aritmetik**: Primtalsopløsningen af et positive heltal er unik

## **Største fælles divisor**

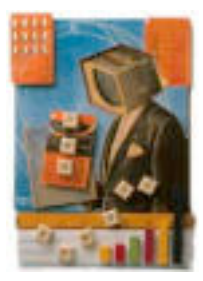

Den **største fælles divisor** (GCD) for to positive heltal *a* og *b*, betegnet gcd(*a*, *b*), er det største positive heltal, der går op i både *a* og *b*

Ovenstående definition kan udvides til vilkårlige heltal

Eksempler:  $gcd(18, 30) = 6$   $gcd(0, 20) = 20$  $gcd(-21, 49) = 7$ 

To heltal  $\boldsymbol{a}$  og  $\boldsymbol{b}$  siges at være **indbyrdes primiske**, hvis gcd $(\boldsymbol{a}, \boldsymbol{b}) = 1$ 

Eksempel: 15 og 28 er indbyrdes primiske

### **Modulær aritmetik**

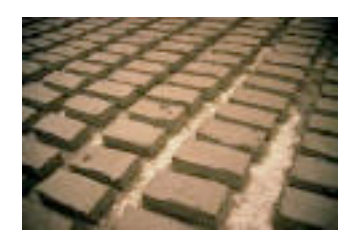

**Modulo-operatoren** for et positivt heltal *n*  $r = a \mod n$ er ækvivalent med  $a = r + kn$ 

og  $r = a - \lfloor a/n \rfloor n$ 

Eksempler:

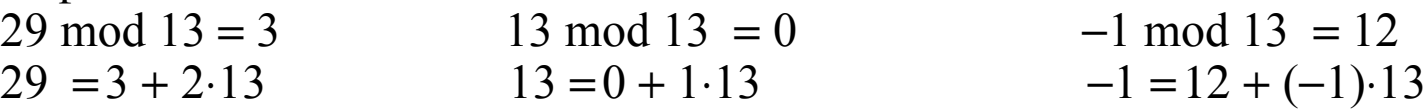

Modulo og GCD:  $gcd(a, b) = gcd(b, a \mod b)$ 

Eksempel:  $gcd(21, 12) = 3$  $gcd(12, 21 \mod 12) = gcd(12, 9) = gcd(9, 3) = gcd(3, 0) = 3$ 

### **Euclids GCD-algoritme**

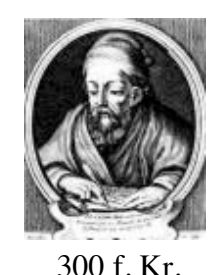

Euclids algoritme til beregning GCD benytter gentagne gange formlen  $gcd(a, b) = gcd(b, a \mod b)$ 

Eksempel:

 $gcd(412, 260) = 4$ 

**Algorithm** *EuclidGCD*(*a, b*) **Input** integers *a* and *b* **Output**  $gcd(a, b)$ if  $b = 0$ **return** *a* **return** *EuclidGCD*(*b, a* mod *b*)

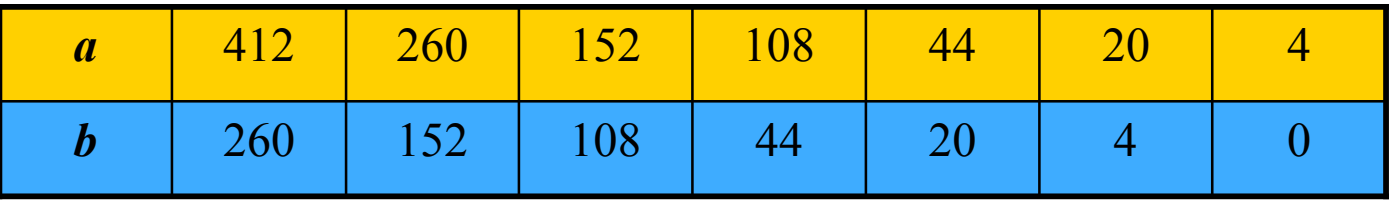

# **Analyse**

**Algorithm** *EuclidGCD*(*a, b*) **Input** integers *a* and *b* **Output**  $gcd(a, b)$ **if**  $h = 0$ **return** *a* **return** *EuclidGCD*(*b, a* mod *b*)

Køretiden er proportional med antallet af rekursive kald af *EuclidGCD*

Lad  $a_i$  og  $b_i$  være argumenterne til det *i*'te rekursive kald

Vi har

 $a_{i+2} = b_{i+1} = a_i \mod b_i = a_i \mod a_{i+1} < a_{i+1}$ 

Følgen  $a_1, a_2, ..., a_n$  aftager eksponentielt, idet vi kan vise, at  $a_{i+2}$  < 1/2  $a_i$  for  $i > 1$ 

Tilfælde 1:  $a_{i+1} \le 1/2$   $a_i$ :  $a_{i+2} < a_{i+1} \le 1/2$   $a_i$ Tilfælde 2:  $a_{i+1} > 1/2$   $a_i$ :  $a_{i+2} = a_i \mod a_{i+1} \le a_i - a_{i+1} < 1/2$   $a_i$ 

Derfor er det maksimale antal kald af algoritmen *EuclidGCD*(*a, b*)  $1 + 2 \log \max(a, b)$ 

Algoritmen *EuclidGCD*(*a, b*) udfører *O*(log max(*a, b*)) aritmetiske operationer

# **Multiplikativ invers (1)**

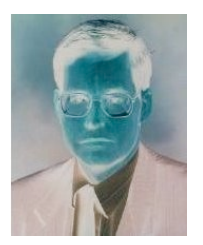

Resterne modulo et positivt heltal *n* er mængden  $Z_n = \{0, 1, 2, ..., (n-1)\}\$ 

Lad *x* og *y* være to positive elementer i  $Z_n$ , hvor *xy* mod  $n = 1$ 

Vi siger da, at *y* er **multiplikativ invers** til *x* i  $Z_n$ , og vi skriver  $y = x^{-1}$ 

Eksempel: Multiplikative inverse for resterne modulo 11

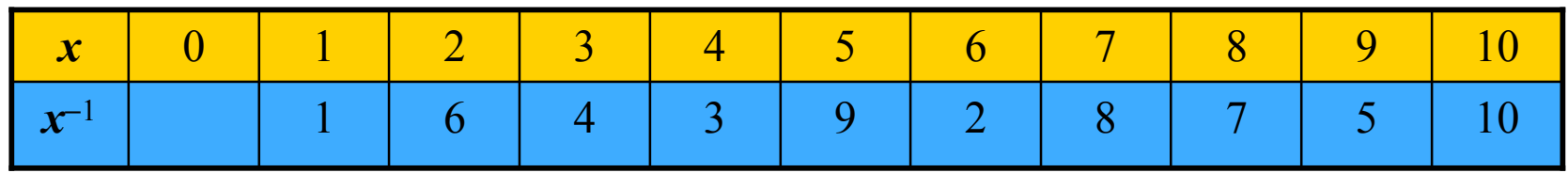

# **Multiplikativ invers (2)**

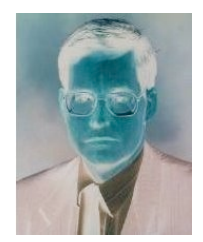

#### **Sætning**:

Et element  $x$  i  $Z_n$  har en multiplikativ invers, hvis og kun hvis  $x$  og  $n$  er indbyrdes primiske

Eksempel: Elementerne i  $Z_{10}$ , der har en multiplikativ invers, er 1, 3, 5, 7

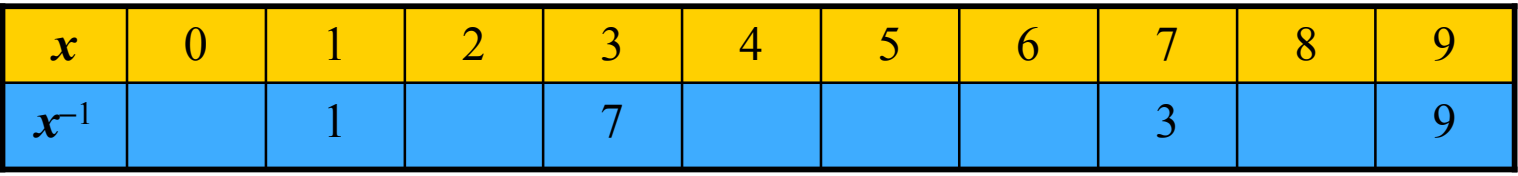

### **Følgesætning**:

Hvis  $p$  er et primtal, har alle rester i  $Z_p$ , undtagen 0, en multiplikativ invers

### **Sætning**:

Euclids GCD-algoritme kan udvides til at beregne den multiplikative inverse til et element  $x$  i  $Z_n$ , eller afgøre, at en sådan ikke eksisterer

### **Potenser**

Lad *p* være et primtal

Følgen af positive potenser af elementerne i  $Z_p$  indeholder gentagende delfølger

Længden af de gentagende delsekvenser og antallet af deres gentagelser er divisorerne til  $p - 1$ 

Eksempel  $(p = 7)$ :  $[p - 1 = 1.6 = 2.3]$ 

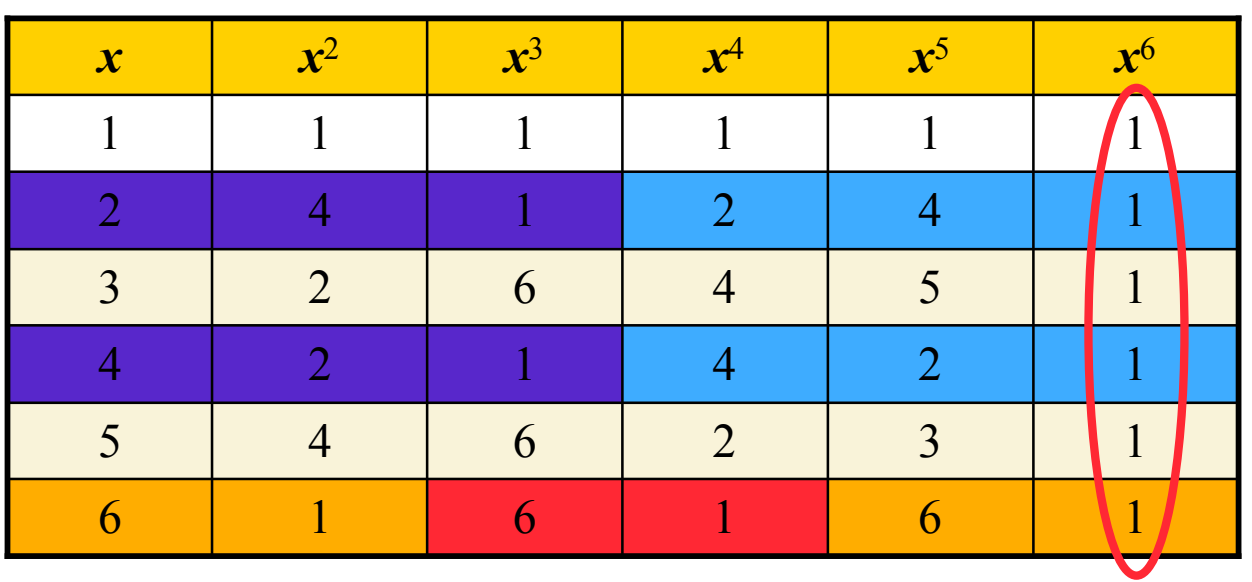

### **Fermats lille sætning**

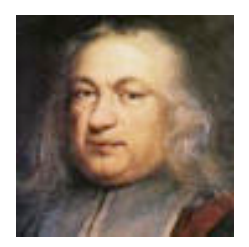

1601-65

#### **Sætning**:

Lad *p* være et primtal. For enhver rest  $x \neq 0$  i  $\mathbb{Z}_p$  gælder, at  $x^{p-1}$  mod  $p = 1$ 

Eksempel  $(p = 5)$ :  $1^4$  mod  $5 = 1$  $2<sup>4</sup>$  mod  $5 = 16$  mod  $5 = 1$  $3<sup>4</sup>$  mod  $5 = 81$  mod  $5 = 1$  $4<sup>4</sup>$  mod  $5 = 256$  mod  $5 = 1$ 

### **Følgesætning**:

Lad *p* være et primtal. For enhver rest  $x \neq 0$  i  $\mathbb{Z}_p$  gælder, at den multiplikative inverse til  $x$  er  $x^{p-2}$  mod  $p$ 

#### **Bevis**:

 $x(x^{p-2} \mod p) \mod p = x^{p-2} \mod p = x^{p-1} \mod p = 1$ 

### **Eulers sætning**

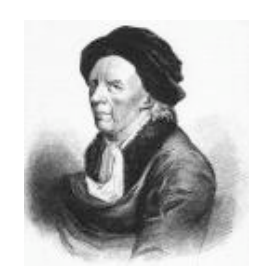

$$
1707\text{-}83
$$

Den **multiplikative gruppe** for  $Z_n$ , betegnet med  $Z^*_{n}$  , er den delmængde af  $Z_n$ , der er indbyrdes primiske med *n*

Euler's **totientfunktion** af *n*, betegnet med φ(*n*), er antallet af elementer i *Z*\* *n*

Eksempel:

$$
Z^*_{10} = \{ 1, 3, 7, 9 \} \qquad \phi(10) = 4
$$
  
Hvis *p* er et primtal, har vi  

$$
Z^*_{p} = \{ 1, 2, ..., (p-1) \} \qquad \phi(p) = p-1
$$

**Sætning**: For ethvert element *x* i *Z*\* *<sup>n</sup>* gælder  $x^{\phi(n)}$  mod  $n = 1$ 

Eulers sætning er en generalisering af Fermats lille sætning  $x^{-1} \equiv x^{\phi(n)-1} \mod n$ 

$$
a(n)=n-1
$$

Eksempel  $(n = 10)$ :  $3\phi(10) \text{ mod } 10 = 3^4 \text{ mod } 10 = 81 \text{ mod } 10 = 1$  $7\phi(10) \text{ mod } 10 = 7^4 \text{ mod } 10 = 2401 \text{ mod } 10 = 1$  $9\phi(10) \text{ mod } 10 = 9^4 \text{ mod } 10 = 6561 \text{ mod } 10 = 1$ 

# **Kryptosystemet RSA**

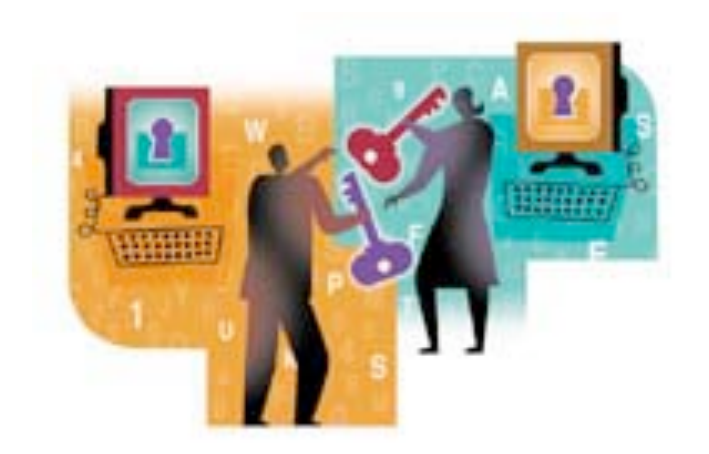

### **Kryptosystemet RSA**

**Opstilling**:

*n* = *pq*, hvor *p* og *q* er primtal *e* er indbyrdes primisk med  $\phi(n) = (p - 1) (q - 1)$ *d* er multiplikativ invers til *e* i  $Z_{\phi(n)}$ 

#### **Nøgler**:

Offentlig nøgle:  $K_F = (n, e)$ Privat nøgle:  $K_p = d$ 

**Kryptering**: Klartekst *M* i *Zn* Kodetekst *C* = *Me* mod *n*

**Afkryptering**:  $M = C^d \mod n$  Eksempel:

#### **Opstilling**:

 $p=7, q=17$  $n = 7.17 = 119$  $\phi(n) = 6.16 = 96$  $e = 5$  $d=77$  (77⋅5 mod 96 = 1)

**Nøgler**:

Offentlig nøgle: (**119**, **5**) Privat nøgle: **77**

**Kryptering**:  $M = 19$  $C = 19<sup>5</sup>$  mod  $119 = 66$ 

**Afkryptering**:  $M = 66^{77} \text{ mod } 119 = 19$ 

### **Komplet RSA eksempel**

**Opstilling**:

 $p=5, q=11$ 

 $n = 5 \cdot 11 = 55$ 

 $\phi(n) = 4.10 = 40$ 

 $d=27$   $(3 \cdot 27=81=2 \cdot 40+1)$ 

 $e = 3$ 

**Kryptering**:  $C = M^3 \mod 55$ 

**Afkryptering**:  $M = C^{27} \text{ mod } 55$ 

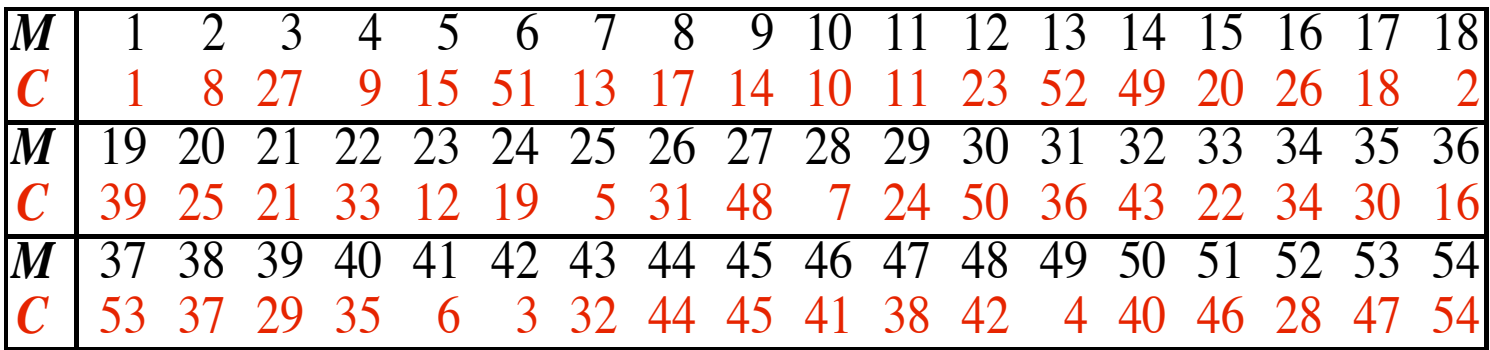

# **Sikkerhed**

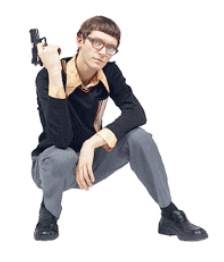

Sikkerheden af RSA-kryptosystemet er baseret på den almindelige antagelse om, at faktorisering af store tal er beregningsmæssigt vanskelig

Den bedste kendte algoritme bruger tid, der er eksponentiel i antallet af bits i det tal, der skal faktoriseres

The RSA Challenge, der er sponsoreret af RSA Security, tilbyder pengepræmier for faktorisering af givne store tal

I april 2002 varierede præmierne fra 10,000\$ (576 bit) til 200,000\$ (2048 bit) I 1999 blev et 512-cifret tal faktoriseret på 4 måneder ved brug af følgende computere:

- 160 175-400 MHz SGI og Sun
	- 8 250 MHz SGI Origin
- 120 300-450 MHz Pentium II
	- 4 500 MHz Digital/Compaq

Skønnet ressourceforbrug til faktorisering af et tal inden for 1 år:

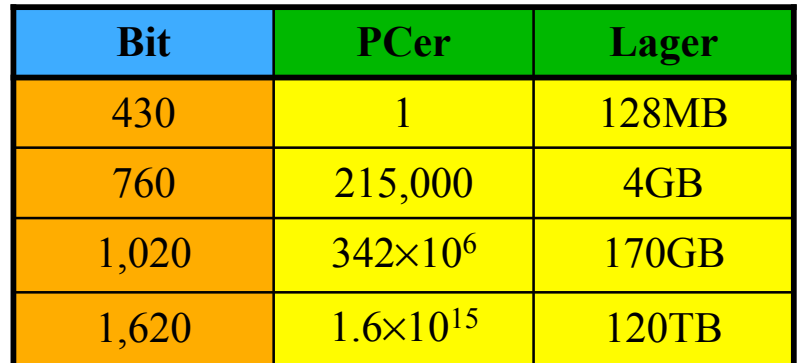

### **Korrekthed**

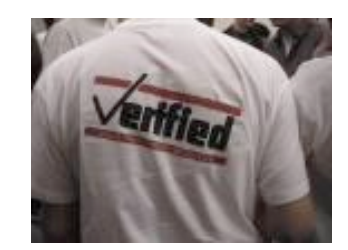

Vi viser korrektheden for RSA i det tilfælde, at *n* ikke går op i klarteksten *M*

Vi viser, at der i dette tilfælde gælder, at  $(M<sup>e</sup>)<sup>d</sup>$  mod  $n=M$ 

Da *ed* mod  $φ(n)=1$ , er der et heltal *k*, for hvilket det gælder, at  $ed = k\phi(n) + 1$ 

Da *n* ikke går op i *M*, får vi ved hjælp af Eulers sætning, at

 $M^{\phi(n)}$  mod  $n=1$ 

Vi får således

```
(M<sup>e</sup>)<sup>d</sup> mod n=Med mod n=M^{k\phi(n)+1} mod n=MM^{k\phi(n)} mod n=M (M^{\phi(n)})^k \text{ mod } n =M (M^{\phi(n)} \text{ mod } n)^k \text{ mod } n =M(1)^k \text{ mod } n =M mod n=M
```
Beviset for korrekthed i det tilfælde, hvor *n* går op i klarteksten *M,* kan ses i lærebogen

## **Algoritmiske problemer**

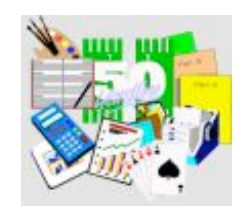

Implementering af kryptosystemet RSA kræver forskellige algoritmer

### • **Generelt**

Repræsentation af heltal af vilkårlig længde og aritmetiske operationer på disse

### • **Kryptering** Modulær potensopløftning

• **Afkryptering** Modulær potensopløftning

### • **Opstilling**

Generering af tilfældige tal med et givet antal bit (for at generere kandidater for *p* og *q*)

Primtalitetstest (for at påvise, at kandidater for *p* og *q* er primtal)

Beregning af GCD (for at påvise, at *e* og φ(*n*) er indbyrdes primiske)

Beregning af den multiplikative inverse (for at beregne *d* ud fra *e*)

### **Modulær potensopløftning**

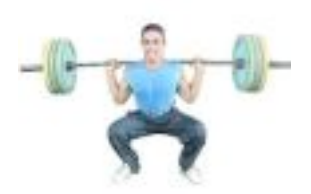

Brug af gentagen kvadrering øger beregningshastigheden for en modulær potens *ap* mod *n*

Skriv eksponenten *p* på binær form:

 $p = p_{b-1} p_{b-2} \ldots p_1 p_0$ 

Start med

$$
Q_{1} = a^{p_{b-1}} \mod n
$$
  
Beregn for  $i = 2, 3, ..., b$   

$$
Q_{i} = ((Q_{i-1})^{2} \mod n)a^{p_{b-i}} \mod n
$$
  
Vi har, at  

$$
Q_{b} = a^{p} \mod n
$$

*<sup>p</sup>* <sup>1</sup> <sup>0</sup> <sup>0</sup> <sup>1</sup> <sup>0</sup> Denne algoritme udfører *O*(log *p*) <sup>5</sup>−*<sup>i</sup>* aritmetiske operationer

Eksempel:

- $3^{18}$  mod 19 (18 =  $2^{4}$  +  $2^{1}$  = 0x10010)
- $Q_1 = 3^1 \text{ mod } 19 = 3$
- $Q_2 = (3^2 \text{ mod } 19)3^0 \text{ mod } 19 = 9$
- $Q_3 = (9^2 \text{ mod } 19)3^0 \text{ mod } 19 =$ 81 mod 19 = **5**
- $Q_4 = (5^2 \text{ mod } 19)3^1 \text{ mod } 19 =$  $(25 \text{ mod } 19)3 \text{ mod } 19 =$ 18 mod 19 = **18**

$$
Q_5 = (18^2 \mod 19)3^0 \mod 19 =
$$
  
(324 mod 19) mod 19 =  
(17.19 + 1) mod 19 = 1

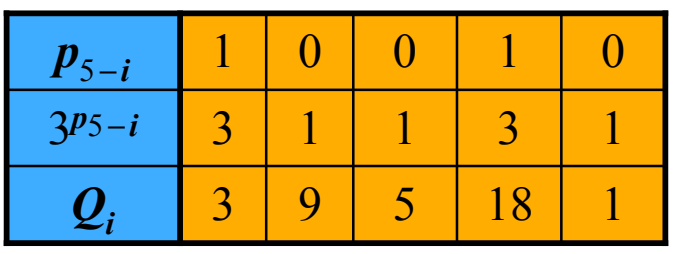

## **Modulær potensopløftning i Java (rekursiv udgave)**

Hvis *p* er lige, er  $a^p = (a \cdot a)^{p/2}$ Hvis *p* er ulige, er  $a^p = a \cdot a^{p-1}$ 

```
long power(long a, long p, long n) {
    if (p == 0) return 1;
    long value = power((a * a) * n, p / 2, n);if (p % 2 == 1)
        value = (a * value) % n;
     return value;
}
```
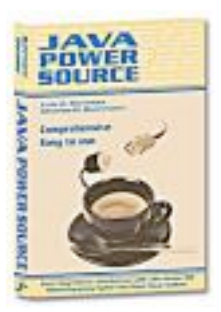

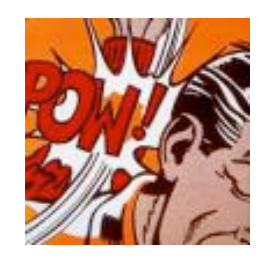

### **Modulær potensopløftning i Java (iterativ udgave)**

```
long power(long a, long p, long n) {
    long value = 1;
    while (p > 0) {
        if (p \text{\% } 2 == 1)
            value = (value * a) % n;a = (a * a) % n;p / = 2; }
     return value;
}
```
### **Modulær invers**

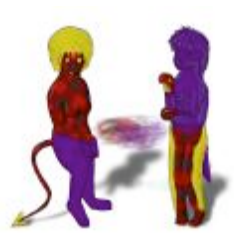

#### **Sætning**:

Lad der være give to positive heltal, *a* og *b*, og lad *d* være det mindste positive heltal, således at  $d = ia + jb$ for heltal *i* og *j*. Der gælder da, at  $d = \gcd(a, b)$ 

Eksempel:

$$
a=21b=15d=3i=3, j=-43=3.21 + (-4).15 =63 - 60 = 3
$$

Givet to positive heltal, *a* og *b*, beregner den *udvidede* Euclids algoritme et trippel (*d,i,j*), hvor  $d = \gcd(a, b)$  $d = ia + jb$ 

For at påvise eksistensen af, samt beregne den multiplikative inverse til  $x \in Z_n$ , udføres den udvidede Euclids algoritme på inputparret (*x,n*)

Lad (*d,i,j*) være det trippel, der blev returneret  $d = ix + in$ 

Tilfælde 1:  $d=1$  $i$  er den inverse til  $x$  i  $Z_n$ Tilfælde 2: *d* > 1 *x* har intet inverst element i  $Z_n$ 

### **Den udvidede Euclids algoritme**

**Algorithm** *ExtendedEuclidGCD*(*a, b*) **Input** Nonnegative integers *a* and *b* **Output** Triplet of integers (*d*, *i*, *j*) such that  $d = \gcd(a,b) = ia + jb$ if  $b = 0$ **return** (*a*, 1, 0)  $(d, i, j) \leftarrow$  *ExtendedEuclidGCD***(***b, a* mod *b*) **return**  $(d, j, i - j \lfloor a/b \rfloor)$ 

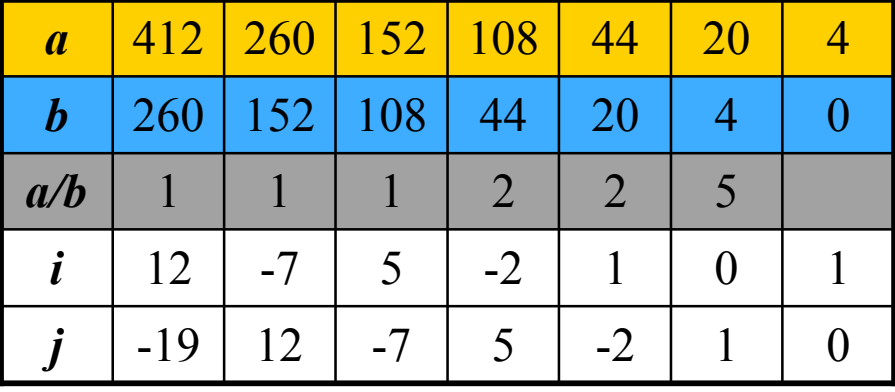

#### **Bevis ved induktion**:

Basistilfældet:  $\mathbf{b} = 0$ :  $a = \gcd(a, 0) = 1a + 0b$ 

Induktionshypotesen: Antag, at  $(d, i, j) = ExtendedEuclid(b, a \mod b)$ er korrekt. Vi har da, at  $d = \gcd(b, a \mod b) = ib + j(a \mod b) =$  $\int$ *ib* +  $\int$ *j***(***a* -  $\lfloor a/b \rfloor$ *b*) =  $ja + (i - j \lfloor a/b \rfloor)b$ 

Da desuden gcd $(b, a \mod b) = \gcd(a, b)$ , må *ExtendedEuclid*(*a*, *b*) være korrekt

## **Pseudoprimalitetstest**

- Antallet af primtal mindre end eller lig med *n* er cirka *n* / ln *n*
- Afgørelse af om et tal er et primtal eller ej antages at være et "hårdt" problem
- Et heltal *n* ≥2 siges at være et **base-***x* **pseudoprimtal**, hvis *xn*−1 mod *n* = 1 (Fermats lille sætning)
- Sammensatte base-*x* pseudoprimtal er sjældne: Et tilfældigt 100-bit heltal er et sammensat base-2 pseudoprimtal med en sandsynlighed, der er mindre end 10-13 Det mindste sammensatte base-2 pseudoprimtal er 341
- Base-*x* pseudoprimalitetstest for et heltal *n*: Afgør om *xn*−1 mod *n* = 1 (kan udføres effektivt med gentagen kvadrering)

### **Randomiseret primalitetstest**

**Vidnefunktion for sammensathed**, *witness*(*x***,** *n*), med fejlsandsynlighed *q* for et heltal *x*: Tilfælde 1: *n* er et primtal *witness* $(x, n) = false$  (altid) Tilfælde 2: *n* er sammensat

> *witness* $(x, n) =$ *false* med sandsynlighed *q* < 1

Algoritmen *RandPrimeTest* afgør, om *n* er et primtal ved gentagne gange at evaluere  $witness(x, n)$ 

En variant af base-*x* pseudoprimalitet giver en god vidnefunktion for sammensathed (Rabin-Miller's algoritme)

**Algorithm** *RandPrimeTest*(*n, k*) **Input** integer *n*, confidence parameter  $\vec{k}$  and composite witness function *witness* $(x, n)$  with error probability *q* **Output** an indication of whether *n* is composite or prime with error probability 2<sup>−</sup>*<sup>k</sup>*  $t \leftarrow k / \log_2(1/q) \quad \{q^t = 2^{-k}\}$  $\mathbf{for } i \leftarrow 1 \text{ to } t$  $x \leftarrow random()$ **if** witness $(x, n) = true$ **return** "*n* is composite" return "*n* is prime"

```
import java.math.BigInteger;
import java.util.Random;
import java.io.*;
public class RSA {
    public static void main(String[] args) throws IOException {
         int bitLength = 1024;
        Random rnd = new Random():
         BigInteger p = BigInteger.probablePrime(bitLength, rnd);
         BigInteger q = BigInteger.probablePrime(bitLength, rnd);
        BigInteger n = p. multiply(q);
         BigInteger phin = p.subtract(BigInteger.ONE).multiply(
                           q.subtract(BigInteger.ONE));
         BigInteger e;
         do
            e = new BigInteger(2 * bitLength, rnd);
        while (e.compareTo(phin) >= 0 || !e.gcd(phin).equals(BigInteger.ONE));
        BigInteger d = e.modInverse(phin);
         BufferedReader in = new BufferedReader(
                                  new InputStreamReader(System.in));
         while (true) {
             BigInteger ciphertext =
                new BigInteger(in.readLine().getBytes()).modPow(e, n);
             String plaintext =
                 new String(ciphertext.modPow(d, n).toByteArray());
             System.out.println(plaintext);
         }
    }
}
```
# **Informationssikkerhed**

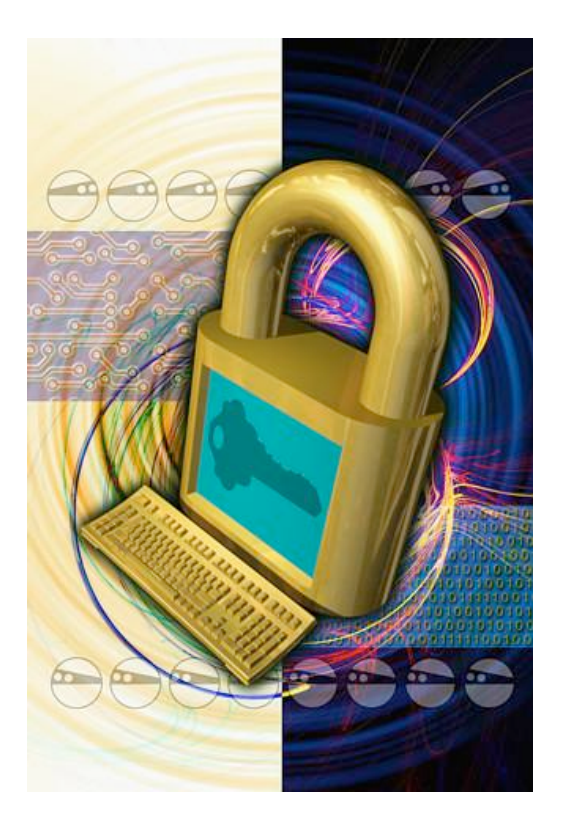

# **Digital underskrift**

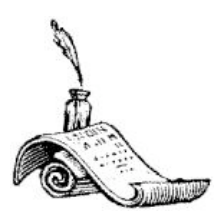

En **digital underskrift** er streng *S* forbundet med en meddelelse *M* og dens forfatter *A*, som har følgende egenskaber:

- *Uafviselighed*: *S* identificerer entydigt forfatteren *A* af *M* og beviser, at *A* faktisk underskrev *M*
- *Integritet*: *S* godtgør, at *M* ikke er blevet ændret

Et skema for digital underskrift giver en algoritme til

- (1) underskrivning af en meddelelse (foretages af forfatteren)
- (2) verifikation af underskriften (foretages af læseren)

*Underskrift*: Alice (forfatteren) bestemmer  $S = \text{decrypt}(K_D, M)$  ved brug af sin private nøgle  $K_p$  og sender parret  $(M, S)$  til Bob

*Verifikation*: Bob (læseren) bestemmer  $M'$ = *encrypt*( $K_F$ , S) ved brug af Alice's offentlige nøgle  $K_E$  og checker, at  $M' = M$ 

### **Digital underskrift med RSA**

#### **Opstilling**:

*n* =*pq*, hvor *p* og *q* er primtal *e* er indbyrdes primisk med  $φ(n) = (p - 1) (q - 1)$ *d* inverse af *e* i  $Z_{\phi(n)}$ 

#### **Nøgler**:

Offentlig nøgle:  $K_F = (n, e)$ Privat nøgle:  $K<sub>D</sub> = d$ 

#### **Underskrift**:

Klartekst *M* i *Zn* Underskrift  $S = M<sup>d</sup>$  mod *n* 

#### **Verifikation**:

Check, at  $M = S^e \mod n$ 

#### **Opstilling**:

 $p=5, q=11$  $n = 5.11 = 55$  $\phi(n) = 4.10 = 40$  $e = 3$  $d=27(3.27=81=2.40+1)$ 

#### **Nøgler**:

Offentlig nøgle:  $K_F = (55, 3)$ Privat nøgle:  $K_p = 27$ 

#### **Underskrift**:

 $M = 51$  $S = 51^{27} \text{ mod } 55 = 6$ 

#### **Verifikation**:

 $M = 6^3$  mod  $55 = 216$  mod  $55 = 51$ 

# **Envejs-hashfunktion**

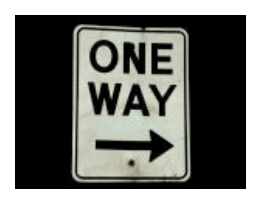

En **envejs-hashfunktion** er en funktion *H* med følgende egenskaber:

- *H* afbilder en streng *M* af vilkårlig længde til et heltal  $f = H(M)$  med et fast antal bit, kaldet **fingeraftrykket** af *M*
- *H* kan beregnes effektivt
- Givet et heltal *f* er det beregningsmæssigt vanskeligt at finde en streng *M*, således at  $H(M)=f$
- Givet en streng *M* er det beregningsmæssigt vanskeligt at finde en anden streng *M*´, således at *H*(*M*) = *H*(*M´*) (*kollisionsresistent*)
- Det er beregningsmæssigt vanskeligt at finde to strenge, *M* og *M*´, således at  $H(M) = H(M')$  (*stærkt kollisionsresistent*)

To udbredte anvendte envejs-hashfunktioner:

MD5 (Message Digest 5, 1992), som bruger et 128-bit (16 byte) fingeraftryk SHA-1 (Secure Hash Algorithm 1, 1995), som bruger et 160-bit (20 byte) fingeraftryk

# **Fingeraftryk til digital underskrift**

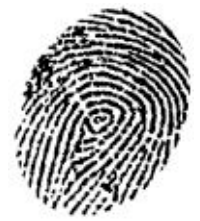

I RSA's skema til digital underskrift med modulo *n* skal meddelelsen, der skal underskrives, være et heltal i  $Z_n$ , d.v.s. meddelelsen kan højst være på log *n* bit

For at overvinde denne begrænsning kan vi bruge et **fingeraftryk**  $f = H(M)$  af meddelelsen i stedet for meddelelsen selv, hvor *H* er en envejs-hashfunktion

Alice beregner først *f* = *H*(*M*) og dernæst underskriften *S* af *f* Bob beregner først *f* = *H*(*M*) og verificerer derefter *S*

Hvis *H* er kollisionsresistent, er det beregningsmæssigt vanskeligt at ændre meddelelsen og samtidigt bevare underskriften for fingeraftrykket *f* = *H*(*M*)

meddelelse 
$$
\longrightarrow
$$
 hash envejs  $\longrightarrow$  fingeraftryk  $\longrightarrow$  underskrift  $f = H(M)$   $S = f^d \mod n$ 

# **Møntkast over nettet**

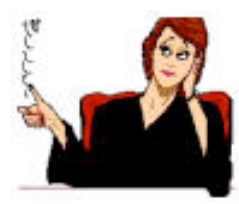

Alice og Bob vil kaste en mønt tilfældigt i en kommunikation over Internettet

Følgende protokol baseret på en envejs-hashfunktion *H* sikrer imod snyd:

- (1) Alice vælger et tilfældigt heltal x, beregner fingeraftrykket  $f = H(x)$ og sender *f* til Bob
- (2) Bob sender Alice sit gæt af, om *x* er lige eller ulige
- (3) Alice bekendtgør resultatet af møntkastet: "ja", hvis Bob har gættet rigtigt; ellers "nej". Hun sender også *x* til Bob
- (4) Bob verificerer, at Alice ikke har snydt, d.v.s. at  $f = H(x)$

Hvis *H* er stærkt kollisionsresistent, er det beregningsmæssigt vanskeligt for Alice at snyde

# **Certifikater**

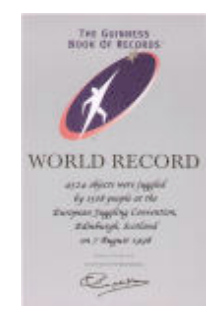

Offentlig-nøgle kryptografi er baseret på enhver deltagers viden om de offentlige nøgler for de andre deltagere

Det er kompliceret at distribuere de offentlige nøgler til alle deltagere på en sikker måde

Et **certifikat** er en meddelelse af typen (*navn*, *offentlig nøgle*), der er underskrevet af en tredje part

En person eller virksomhed, som alle stoler på, en såkaldt **certificeringsautoritet** (CA), udsteder til hver deltager et certifikat (*Name*,  $K_F$ ), der autoritativt binder deltagerne til deres offentlige nøgler

Kun CA's offentlige nøgler behøver at blive distribueret

Inden en krypteret meddelelse sendes til Bob, eller en meddelelse underskrevet af Bob verificeres, bestemmer Alice Bob's offentlige nøgle ved hjælp af Bob's certifikat, (Bob,  $K<sub>E</sub>$ )

### **Web server certifikater**

Et **web server certifikat** bruges til at autentificere den offentlige nøgle for en web server

#### Felter i et web server certifikat

Serienummer

Hash- og underskriftskema (f.eks. MD5 og RSA) Udgiver (certificeringsautoritet)

Gyldighedsperiode (fra, til)

Subjekt (URL og organisation)

Offentlig nøgle

Protokollen SSL (Secure Socket Layer) bruger web server certificering for at tilbyde kryptering og autentificering ved en sikker web forbindelse (http)

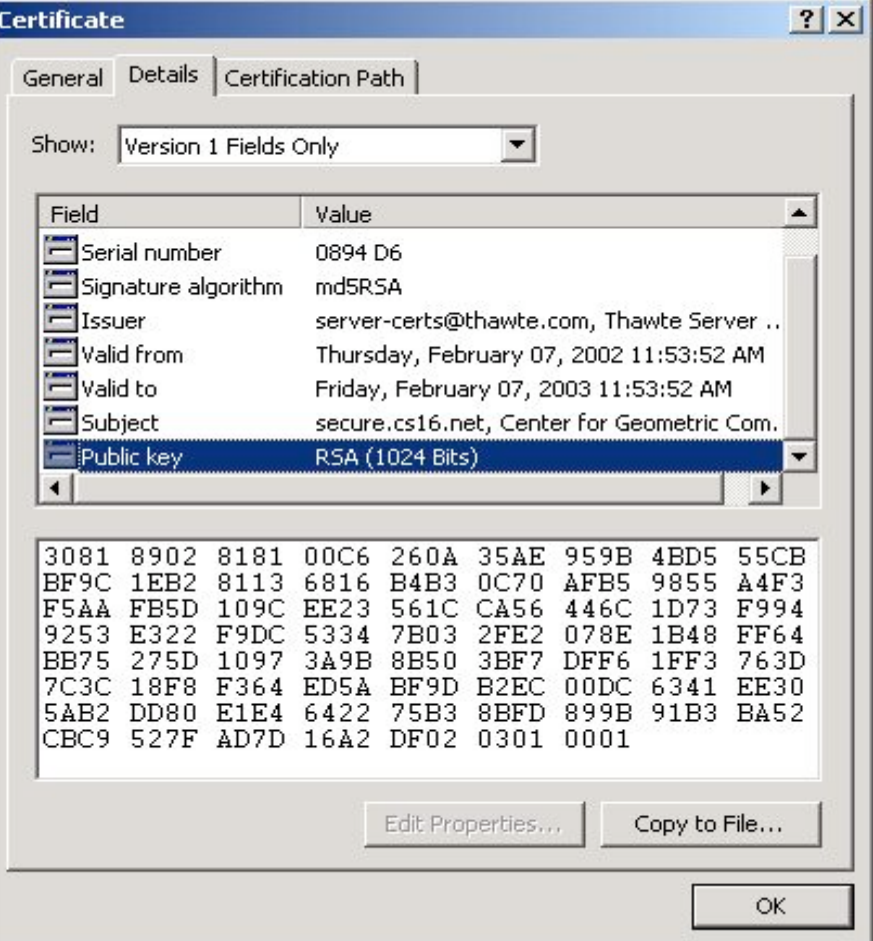

### **Ophør af certifikater**

Under visse omstændigheder er det nødvendigt at ophæve et certifikat inden dets udløbsdato

- Den private nøgle er blevet afsløret
- Certifikatet blev fejlagtigt udgivet af CA

#### **Certifikatophørsliste**

- Tidsstemplet liste over alle ikke-udløbne certifikater, der er blevet ophævet af CA
- Publiceres periodevis og underskrives af CA

Når man præsenteres for et certifikat, skal man

- (1) Verificere CA's underskrift på certifikatet
- (2) Checke at certifikatet ikke er blevet ophævet ved at søge i den senest tilgængelige certifikatophørsliste

Web-browsere checker normalt ikke status for en web servers certifikat, hvilket udgør en sikkerhedsrisiko